# **Signal Handling Job Interview Questions And Answers**

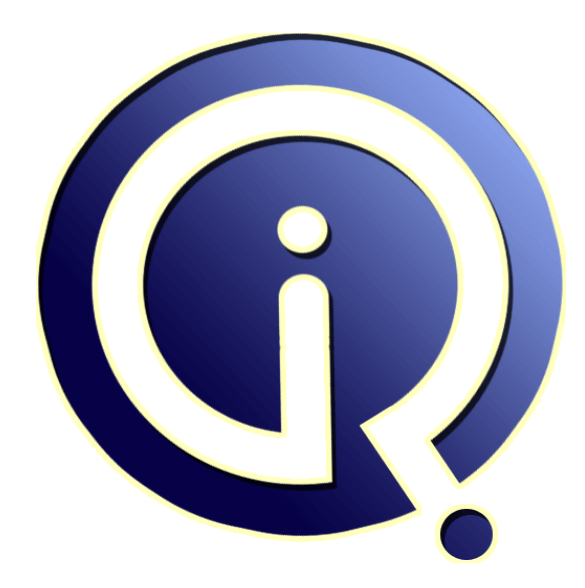

### **Interview Questions Answers**

**https://interviewquestionsanswers.org/**

### **About Interview Questions Answers**

**Interview Questions Answers . ORG** is an interview preparation guide of thousands of Job Interview Questions And Answers, Job Interviews are always stressful even for job seekers who have gone on countless interviews. The best way to reduce the stress is to be prepared for your job interview. Take the time to review the standard interview questions you will most likely be asked. These interview questions and answers on Signal Handling will help you strengthen your technical skills, prepare for the interviews and quickly revise the concepts. 

If you find any **question or answer** is incorrect or incomplete then you can **submit your question or answer** directly with out any registration or login at our website. You just need to visit Signal Handling Interview Questions And Answers to add your answer click on the *Submit Your Answer* links on the website; with each question to post your answer, if you want to ask any question then you will have a link *Submit Your Question*; that's will add your question in Signal Handling [catego](https://interviewquestionsanswers.org/_Linux-Signal-Handling)ry. To ensure quality, each submission is checked by our team, before it becomes live. This Signal Handling [Interview preparation PDF was generated at](https://interviewquestionsanswers.org/_Linux-Signal-Handling) **Wednesday 29th November, 2023** 

You can follow us on FaceBook for latest Jobs, Updates and other interviews materi[al.](https://interviewquestionsanswers.org/_Linux-Signal-Handling) [www.facebook.com/Intervi](https://interviewquestionsanswers.org/_Linux-Signal-Handling)ewQuestionsAnswers.Org

Follow us on Twitter for latest Jobs and interview preparation guides. [https://twitter.com/InterviewQA](https://www.facebook.com/InterviewQuestionsAnswers.Org)

If you need any further assistance or have queries regarding this document or its material or any of [other inquiry, please do not hesit](https://twitter.com/InterviewQA)ate to contact us.

Best Of Luck.

**Interview Questions Answers.ORG Team https://InterviewQuestionsAnswers.ORG/ Support@InterviewQuestionsAnswers.ORG**

## **Signal Handling Interview Questions And Answers Guide.**

#### **Question - 1:**

÷

What is the output of the below code? void sig\_handler ( int signum) { printf("Handled the signaln"); } int main() { int pid; signal (SIGKILL, sig\_handler);  $pid = fork()$ ;  $if$  (pid==0) $\left\{$  kill(getppid(), SIGKILL);  $exit(0);$  } else { sleep(20); } return 0; }

a) Error child cannot send a SIGKILL signal to parent.

- b) Parent goes to the signal handler, prints handled the signal and goes back to sleep
- c) Parent goes to the signal handler, prints handled the signal and exits
- d) Parent exits without going to the signal handler

#### **Ans:**

d) Parent exits without going to the signal handler **View All Answers**

#### **Question - 2:**

The kill system call is used to: a) Send shutdown messages to all by superuser b) Send a signal to a process c) Kill processes d) Stop the processes

#### **Ans:**

b) Send a signal to a process **View All Answers**

#### **Question - 3:**

Default action of SIGSEGV is: a) Terminate [b\) Core dump](https://interviewquestionsanswers.org/__The-kill-system-call-is-used-toa-Send-shutdown-messages-to-all-by-superuserb-Send-a-signal-to-a-proc) c) Stop d) Cont

#### **Ans:**

b) Core dump **View All Answers**

#### **Question - 4:**

Signals are handled using which system call? a) kill [b\) signal](https://interviewquestionsanswers.org/__Default-action-of-SIGSEGV-isa-Terminate-b-Core-dumpc-Stopd-Cont)  c) both d) none

#### **Ans:**

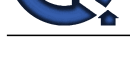

#### b) signal **View All Answers**

#### **Question - 5:**

When real interval timer expires which signal is generated? a) SIGINT b) SIGCHLD c) SIGKILL d) SIGALRM

#### **Ans:**

d) SIGALRM

**View All Answers**

#### **Question - 6:**

Another signal that cannot be caught is: a) SIGPIPE b) SIGHUP c) SIGSTOP d) SIGUSR1

#### **Ans:**

c) SIGSTOP

**View All Answers**

#### **Question - 7:**

What will happen as we press the "Ctrl+c" key after running this program? #include<stdio.h> #include<signal.h>

```
 void response (int);
  void response (int sig_no)
 {
    printf("Linuxn");
 }
  int main()
 {
   signal(SIGINT,response);
   while(1){
 printf("googlen");
sleep(1);
 }
    return 0;
  }
```
a) the string "Linux" will print b) the process will be terminated after printing the string "Linux"

c) the process will terminate d) none of the mentioned

#### **Ans:**

**[In](https://interviewquestionsanswers.org/)[te](https://interviewquestionsanswers.org/__Signals-are-handled-using-which-system-call-a-kill--b-signal--c-both--d-none)rview Questions Answers.ORG** a) the string "Linux" will print Explanation: The signal handler function "response" executes after recieving the signal SIGINT. Output: [root@localhost google]# gcc -o san san.c [root@localhost google]# ./san google google google ^CLinux google google ^CLinux google google ^CLinux google ^Z [2]+ Stopped ./san [root@localhost google]#

**View All Answers**

#### **Question - 8:**

What will happen if we press "Ctrl+c" key two times after running this program? #include<stdio.h>  [#include<sig](https://interviewquestionsanswers.org/__What-will-happen-as-we-press-the-Ctrlc-key-after-running-this-program---includestdioh---includesigna)nal.h>

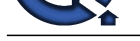

```
 void response(int);
  void response(int sig_no)
  {
    printf("Linuxn");
   signal(SIGINT,SIG_DFL);
 }
  int main()
  {
   signal(SIGINT,response);
   while(1){
       printf("googlen");
      sleep(1); }
    return 0;
 }
```
- a) process will terminate in the first time
- b) process will terminate in the second time
- c) process will never terminate
- d) none of the mentioned

#### **Ans:**

```
c) process will never terminate
Explanation:
```
According to the signal handler function of this program as the SIGINT signal arrives second time, the signal performs its default operation i.e. termination of the process.

```
Output:
[root@localhost google]# gcc -o san san.c
[root@localhost google]# ./san
google
google
\overline{C}Linux
google
\wedgeC
[root@localhost google]#
View All Answers
```
#### **Question - 9:**

**[In](https://interviewquestionsanswers.org/)triguesta Answers.ORG** What happens as the SIGINT signal hits the running process of this program? #include<stdio.h> #include<signal.h> #include<stdlib.h>

```
 int main()
```
{

```
 pid_t child;
    signal(SIGINT,SIG_IGN);
     child=fork(); 
     switch(child){
       case -1: 
          perror("fork");
         \text{exit}(1); case 0:
          while(1){
            printf("Child Processn");
            sleep(1); }
          break;
       default :
         while(1){
            printf("Parent Processn");
            pause();
 }
          break;
     }
    return 0;
 }
```
- a) child process terminates
- b) parent process terminates
- c) both child and parent process ignores the signal d) none of the mentioned

#### **Ans:**

c) both child and parent process ignores the signal Explanation: If a process ignores a signal then by default its child also ignores that signal. Output: [root@localhost google]# gcc -o san san.c [root@localhost google]# ./san Parent Process Child Process Child Process

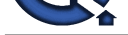

^CChild Process ^CChild Process ^CChild Process  $^{\prime}Z$ [3]+ Stopped ./san [root@localhost signal]# **View All Answers**

#### **Question - 10:**

What will print as the SIGINT signal hits the running process of this program? #include<stdio.h> #include<stdlib.h> #include<signal.h>

 void response (int); void response (int sig\_no) { printf("%s",sys\_siglist[sig\_no]); } int main() { signal(SIGINT,response); while $(1)$ { printf("googlen"); sleep $(1)$ ; } return 0; } a) Interrupt b) Stop c) Terminate

d) none of the mentioned

#### **Ans:**

**INDERING MORGING ANSWERS.** a) Interrupt Explanation: The messages associated with signals can be access by the function sys\_siglist(). Output: [root@localhost google]# gcc -o san san.c [root@localhost google]# ./san google google google ^CInterruptgoogle google ^CInterruptgoogle google ^CInterruptgoogle google google ^Z [4]+ Stopped ./san [root@localhost google]# **View All Answers**

#### **Question - 11:**

In this program #include<stdio.h> #include<signal.h> #include<stdlib.h> int main() { pid\_t child;  $child=fork()$ : switch(child){ case -1 : perror("fork");  $ext(1);$  case 0 : while $(1)$ { printf("Child Processn"); sleep(1); } break; default : sleep(5); kill(child,SIGINT); printf("The child process has been killed by the parent processn"); break;

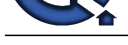

- } return 0;
- } a) the child process kills the parent process
- b) the parent process kills the child process
- c) both the processes are killed by each other
- d) none of the mentioned

#### **Ans:**

b) the parent process kills the child process Explanation: The parnet process kills the child by sending a signal. Output: [root@localhost google]# gcc -o san san.c [root@localhost google]# ./san Child Process Child Process Child Process Child Process Child Process The child process has been killed by the parent process [root@localhost google]# **View All Answers**

#### **Question - 12:**

What is the output of this program? #include<stdio.h> #include<signal.h>

```
 void response (int);
  void response (int sig_no)
 {
     printf("%sn",sys_siglist[sig_no]);
 }
  int main()
  {
     pid_t child;
     int status;
    child = fork();
     switch(child){
        case -1:
          perror("fork");
        case 0:
          break; 
        default :
          signal(SIGCHLD,response);
          wait(&status);
          break;
     }
 }
```
- a) this program will print nothing b) this program will print "Child Exited" c) segmentation fault
- d) none of the mentioned

#### **Ans:**

**[In](https://interviewquestionsanswers.org/)terview Questions Answers.ORG** b) this program will print "Child Exited" Explanation: The child process sends SIGCHILD signal to its parent as it terminates. Output: [root@localhost google]# gcc -o san san.c [root@localhost google]# ./san Child exited [root@localhost google]# **View All Answers**

#### **Question - 13:**

Which one of the following is not true about this program? #include<stdio.h>  [#include<sig](https://interviewquestionsanswers.org/__What-is-the-output-of-this-program---includestdioh---includesignalh----void-response-int---void-resp)nal.h> void response (int);

```
 void response (int signo)
  {
 printf("%sn",sys_siglist[signo]);
 signal(SIGSEGV,SIG_IGN);
 }
  int main()
 {
    signal (SIGSEGV,response);
```
Copyright © https://InterviewQuestionsAnswers.org Page 7/11

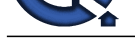

- char \*str; \*str = 10; return 0;
- } a) kernel sends SIGSEGV signal to a process as segmentation fault occurs
- b) in this process signal handler will execute only one time of recieving the signal SIGSEGV
- c) both  $(a)$  and  $(b)$
- d) none of the mentioned

#### **Ans:**

d) none of the mentioned Explanation: In this process the segmentation fault occurs because the memory is not allocated to the pointer \*str. Output: [root@localhost google]# gcc -o san san.c [root@localhost google]# ./san Segmentation fault Segmentation fault (core dumped) [root@localhost google]#

#### **View All Answers**

#### **Question - 14:**

```
Interview Questions Answers.ORG
What is the output of this program?
  #include<stdio.h>
  #include<signal.h>
  #include<stdlib.h>
  void response (int);
  void response (int sig_no)
  {
     printf("%sn",sys_siglist[sig_no]);
    printf("This is singal handlern");
 }
  int main()
  {
     pid_t child;
     int status;
    child = fork();
     switch (child){
       case -1 :
         perror("fork");
        \text{exit}(1); case 0 :
         kill(getppid(),SIGKILL);
         printf("I am an orphan process because my parent has been killed by men");
         printf("Handler failedn");
         break;
       default :
         signal(SIGKILL,response);
         wait(&status);
         printf("The parent process is still aliven");
         break;
     }
     return 0;
 }
a) the child process kills the parent process
b) the parent process kills the child process
```
- c) handler function executes as the signal arrives to the parent process
- 
- d) none of the mentioned

#### **Ans:**

a) the child process kills the parent process Explanation: The SIGKILL signal can not be handled by singal handler function. Output: [root@localhost google]# gcc -o san san.c [root@localhost google]# ./san Killed [root@localhost google]# I am an orphan process because my parent has been killed by me Handler failed [root@localhost google]#

#### **View All Answers**

#### **Question - 15:**

This program will print: #include<stdio.h>  [#include<sig](https://interviewquestionsanswers.org/__What-is-the-output-of-this-program---includestdioh---includesignalh---includestdlibh----void-respons)nal.h> #include<unistd.h>

void response (int);

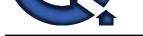

```
 void response (int sig_no)
```

```
 {
     printf("%s is workingn",sys_siglist[sig_no]);
 }
  int main()
  {
```

```
alam(5);sleep(50);
 printf("googlen"); 
 signal(SIGALRM,response);
    return 0;
```
 } a) "google"

```
b) "Alarm clock"
```
c) nothing d) none of the mentioned

#### **Ans:**

b) "Alarm clock" Explanation:After 5 seconds of the execution of this program, the signal SIGALRM hits the process and handler executes. Output: [root@localhost google]# gcc -o san san.c [root@localhost google]# ./san Alarm clock [root@localhost google]# **View All Answers**

#### **Question - 16:**

**[In](https://interviewquestionsanswers.org/)terview Questions Answers.ORG** What happnes as the signal SIGINT hits the current process in the program? #include<stdio.h> #include<signal.h>

```
 void response (int);
   void response (int sig_no)
   {
      printf("Linuxn");
 }
   int main()
   {
      struct sigaction act;
      act.sa_handler = response;
     \arct.sa_flags = 0;
      sigemptyset(&act.sa_mask);
     sigaction(SIGINT, &act,0);
     \text{while}(1){
        printf("googlen");
       sleep(1);
      }
      return 0;
```

```
 }
a) the process terminates
b) the string "Linux" prints
c) the string "Linux" prints and then process terminates
d) none of the mentioned
Ans:
b) the string "Linux" prints
Output:
[root@localhost sigaction]# gcc -o san san.c
[root@localhost sigaction]# ./san
```

```
google
google
google
^CLinux
google
google
^CLinux
google
\tilde{C}[7]+ Stopped ./san
[root@localhost google]#
```
#### **View All Answers**

#### **Question - 17:**

Which of the following signal cannot be handled or ignored? a) SIGINT [b\) SIGCHLD](https://interviewquestionsanswers.org/__What-happnes-as-the-signal-SIGINT-hits-the-current-process-in-the-program----includestdioh----includ)  c) SIGKILL d) SIGALRM

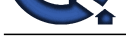

#### **Ans:** c) SIGKILL **View All Answers**

#### **Question - 18:**

Which signal is sent when the Child process terminates? a) SIGINIT b) SIGKILL c) SIGSTOP

d) SIGCHLD

### **Ans:**

b) SIGKILL

**View All Answers**

#### **Question - 19:**

Which signal is generated when we press ctrl-Z? a) SIGKILL b) SIGSTOP c) SIGABRT d) SIGINT

### **Ans:**

d) SIGINT

**View All Answers**

#### **Question - 20:**

If a signal is received by a process, when will it be processed? a) It is processed immediately

b) It is processed when process is switching to kernel mode c) It is processsed in the next timeslice given to the process

#### **Ans:**

b) It is processed when process is switching to kernel mode **View All Answers**

#### **Question - 21:**

Which signal is generated when we press control-C? a) SIGINT b) SIGTERM c) SIGKILL d) SIGSEGV

#### **Ans:**

a) SIGINT

**View All Answers**

### **Linux OS Most Popular & Related Interview Guides**

- 1 : **Device Drivers Interview Questions and Answers.**
- **2 : Linux OS Management Interview Questions and Answers.**
- **3 : [Linux Makefile Interview Questions and Answers](https://interviewquestionsanswers.org/_Linux-Device-Drivers).**
- **4 : [Linux Environment Interview Questions and Answers.](https://interviewquestionsanswers.org/_Linux-Operating-System-Management)**
- **5 : [Linux OS Shell Interview Questions and Answers.](https://interviewquestionsanswers.org/_Makefile)**
- **6 : [GCC Compiler Interview Questions and Answers.](https://interviewquestionsanswers.org/_Environment)**
- **7 : [Linux OS Interview Questions and Answers.](https://interviewquestionsanswers.org/_Linux-Shell)**
- **8 : [Bash Arithmetic Expressions Interview Questions](https://interviewquestionsanswers.org/_Linux-GCC-Compiler) and Answers.**
- **9 : [Linux IPC Interview Questions and Answers](https://interviewquestionsanswers.org/_Linux).**
- **10 [: System Calls Interview Questions and Answers.](https://interviewquestionsanswers.org/_Bash-Arithmetic-Expressions)**

**Follow us on FaceBook ww[w.facebook.com/InterviewQuestionsAnswers.Org](https://interviewquestionsanswers.org/_Linux-System-Calls)**

**Follow us on Twitter [https://twitter.com/InterviewQA](https://www.facebook.com/InterviewQuestionsAnswers.Org)**

**For any inquiry please do not hesitate to contact us.**

**Interview Questions Answers.ORG Team https://InterviewQuestionsAnswers.ORG/ support@InterviewQuestionsAnswers.ORG**